BC Provincial On-Site, Post-Secondary Applied Business Technology/ Office Administration

# Course Transfer Guide

2015-2016

# *Preamble*

Students will receive transfer credit for courses listed as equivalent in these tables.

The minimum passing grade for transfer is that which is defined by the receiving institution. Courses that are being transferred **may** need to have been completed within the two years immediately prior to the application for transfer credit.

\* For equivalency with **online** course, see [Course Name] in the separate 2015-2016 ABT/OA Online/Onsite Course Equivalencies Transfer Guide document.

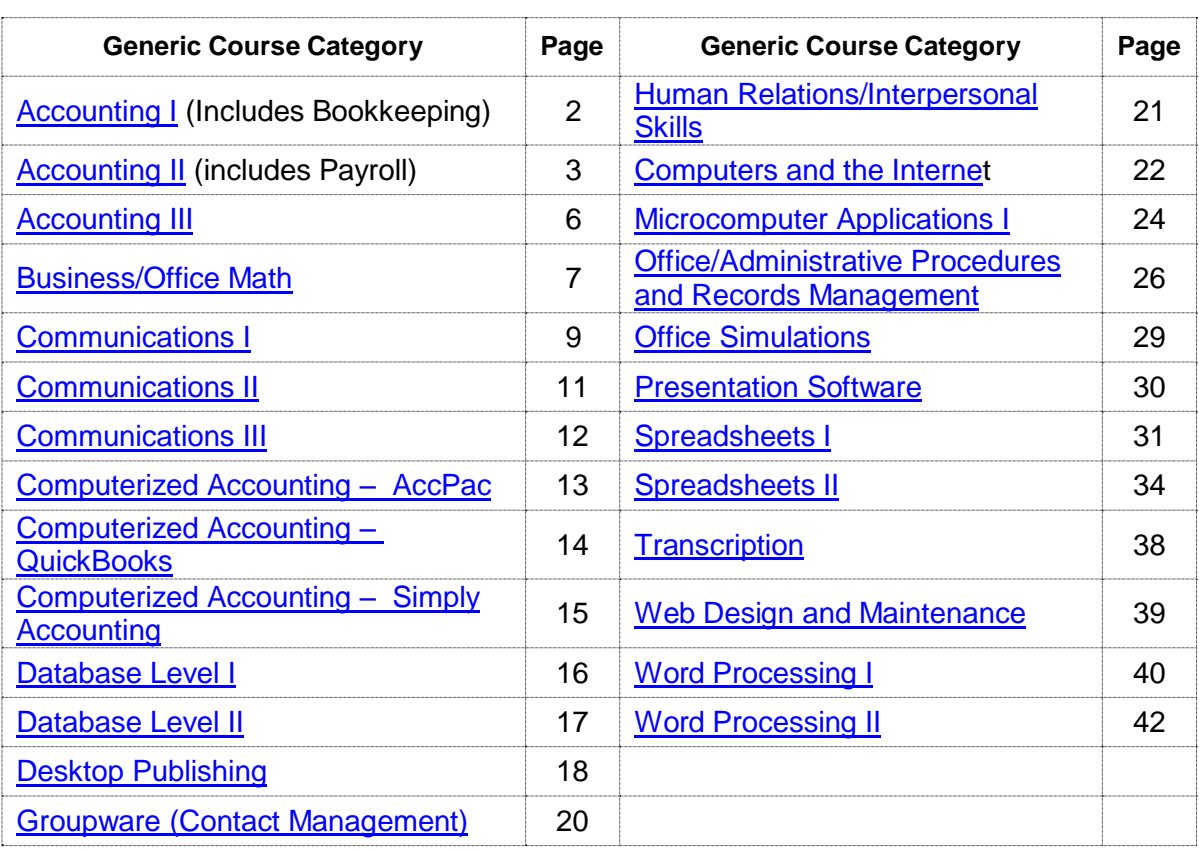

## **Table of Contents**

*Click the links below to go directly to course categories*

**Note:** Northwest Community College is not in this **onsite** transfer guide as this College offers **online** Applied Business Technology/Office Administration courses.

# **Accounting I** (Return to Table of Contents)

**Course Transfer Recommendations**

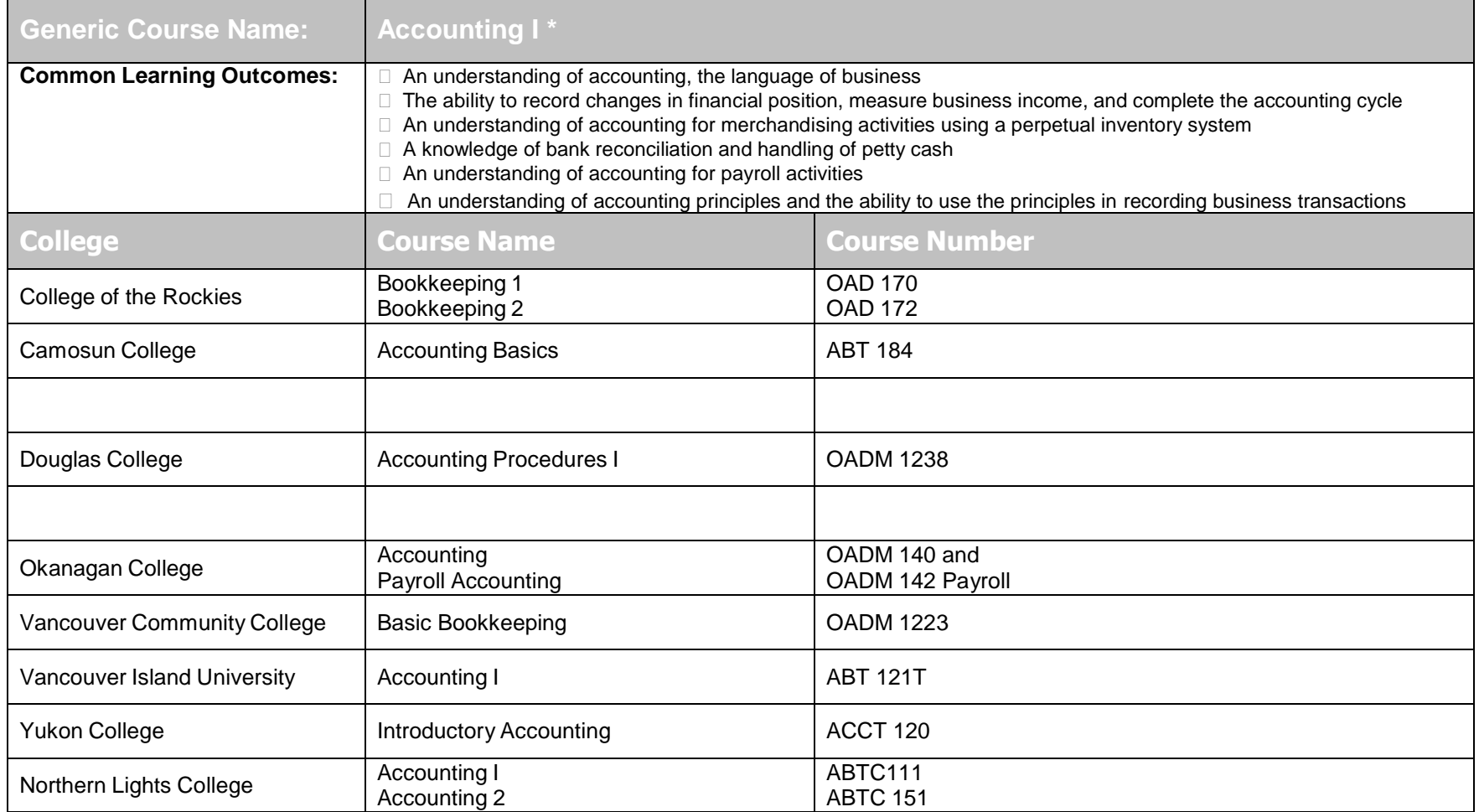

\* For equivalency with **online course**, see Accounting I in the separate 2015-2016 ABT/OA **Online/Onsite Course** Equivalencies Transfer Guide document.

#### **Accounting II** (Return to Table of Contents) **Course Transfer Recommendations**

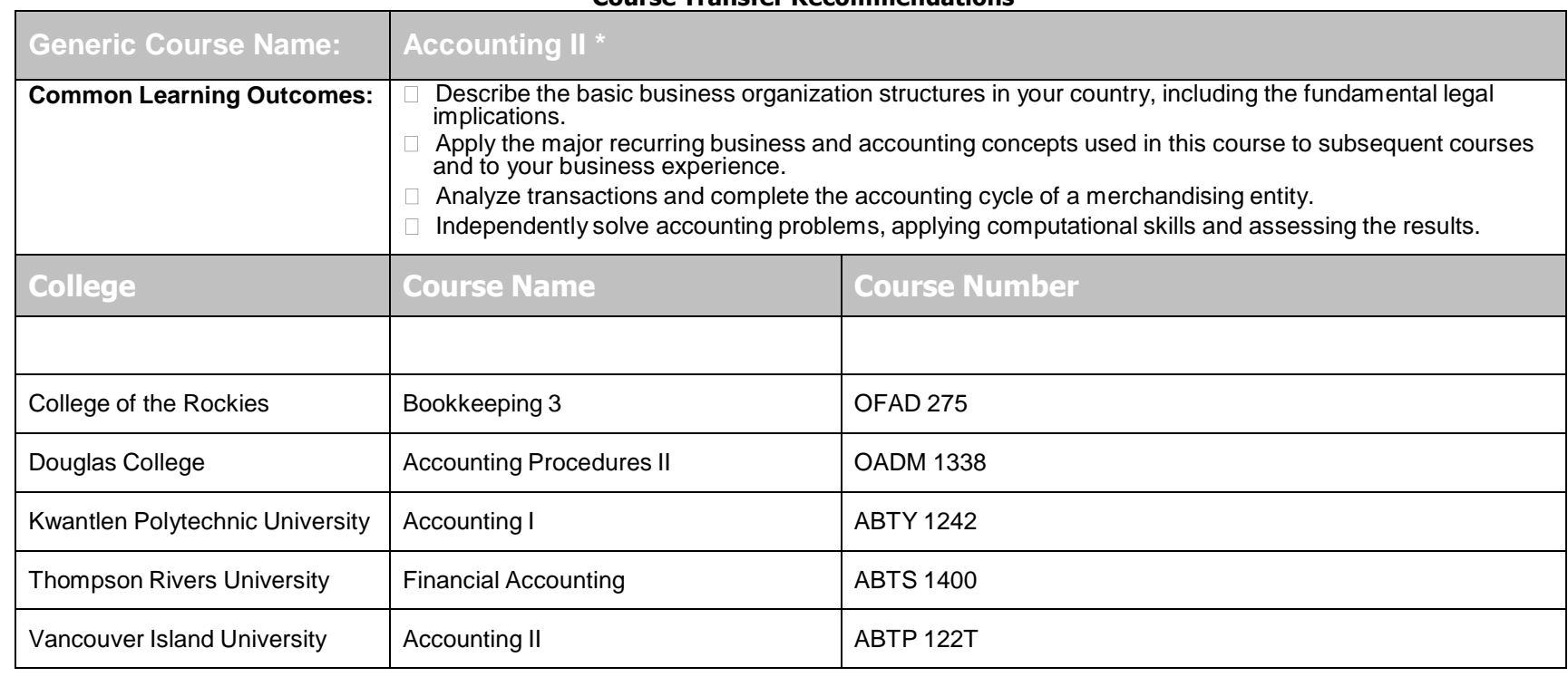

\* For equivalency with **online course**, see Accounting I in the separate 2015-2016ABT/OA **Online/Onsite Course** Equivalencies Transfer Guide document.

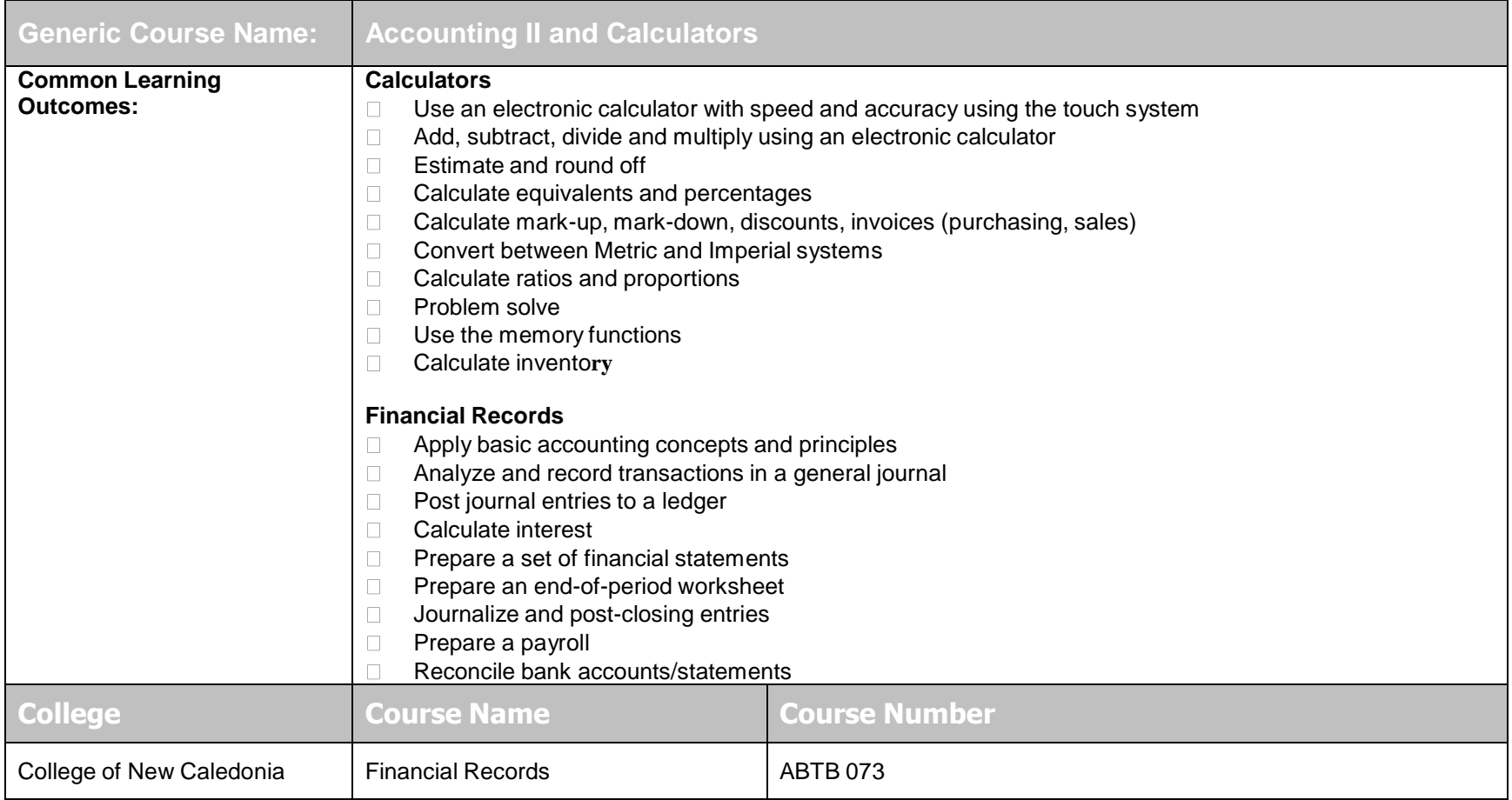

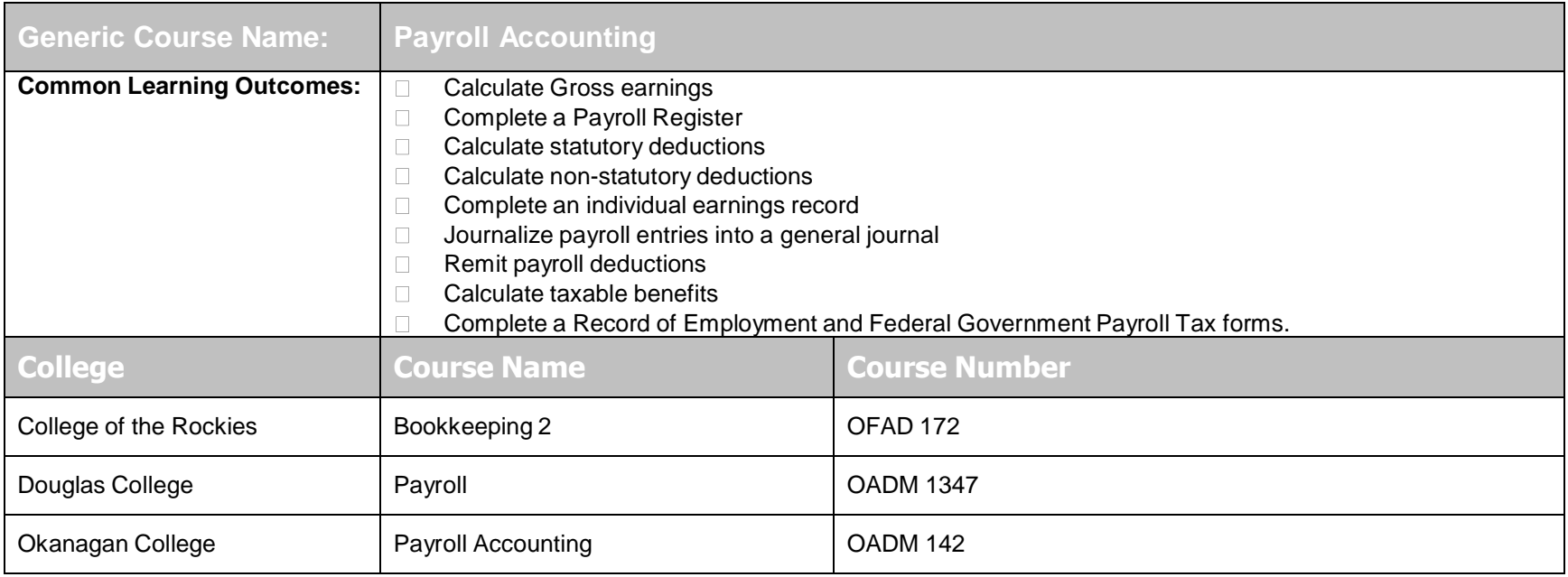

## **Business/Office Math** (Return to Table of Contents) **Course Transfer Recommendations**

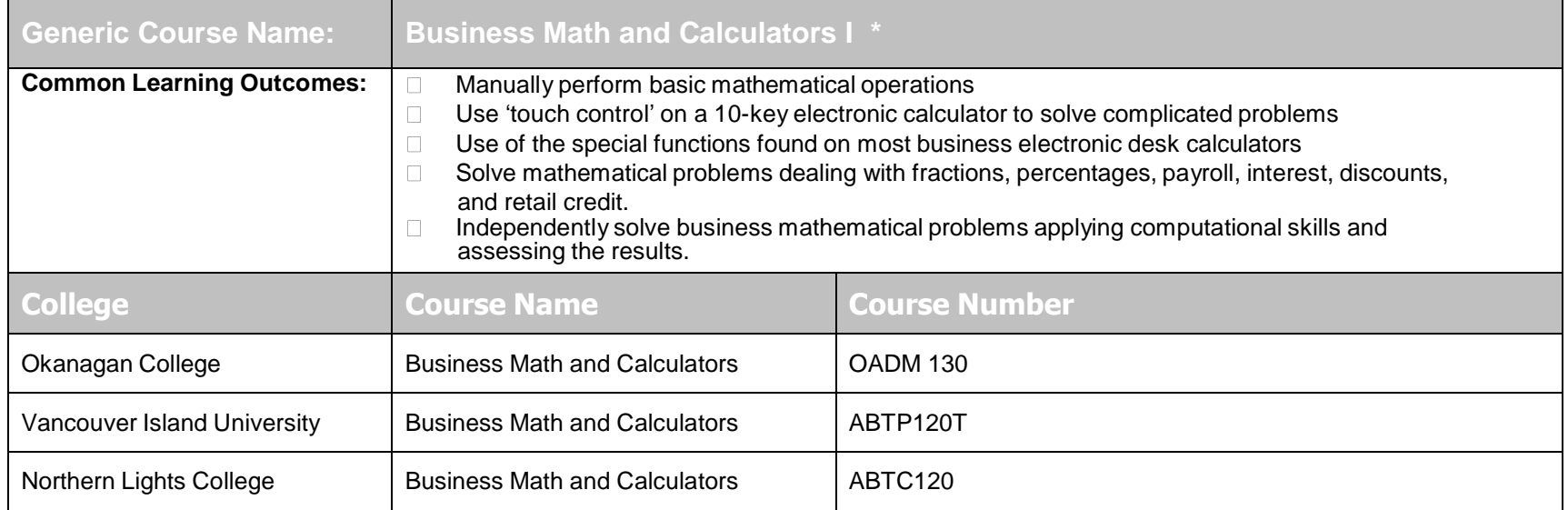

\* For equivalency with **online course**, see Accounting I in the separate 2015-2016ABT/OA **Online/Onsite Course** Equivalencies Transfer Guide document.

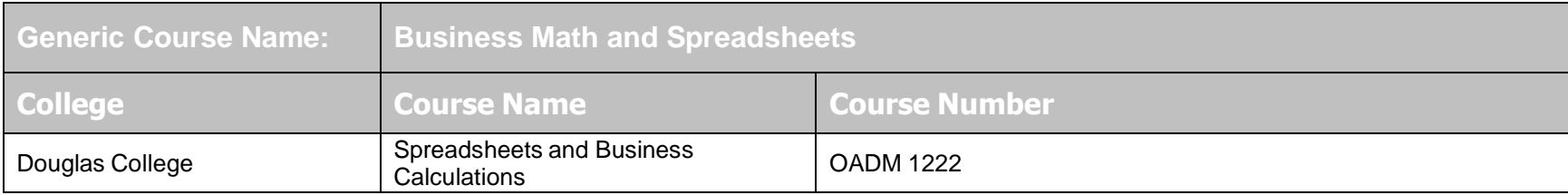

# **Communications I** (Return to Table of Contents)

**Course Transfer Recommendations**

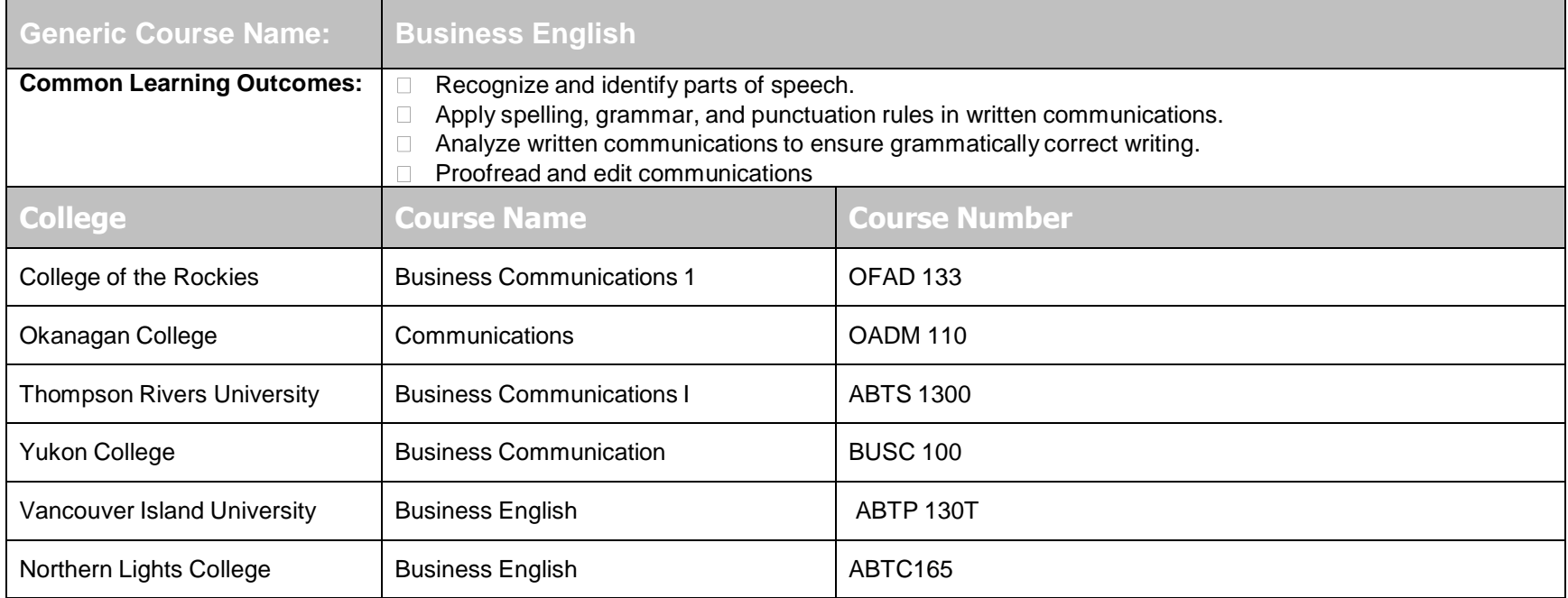

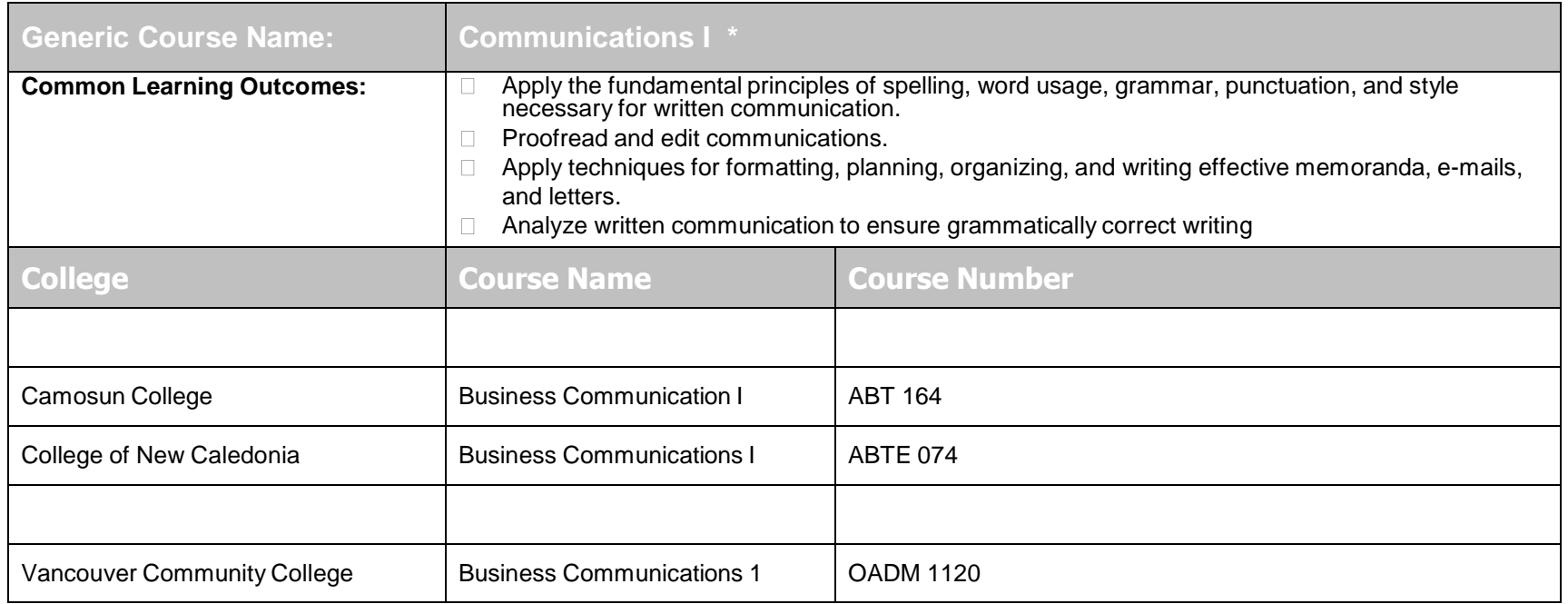

\* For equivalency with online course, see Business English in the separate 2015-2016ABT/OA Online/Onsite Course Equivalencies Transfer Guide document.

# **Communications II** (Return to Table of Contents)

**Course Transfer Recommendations**

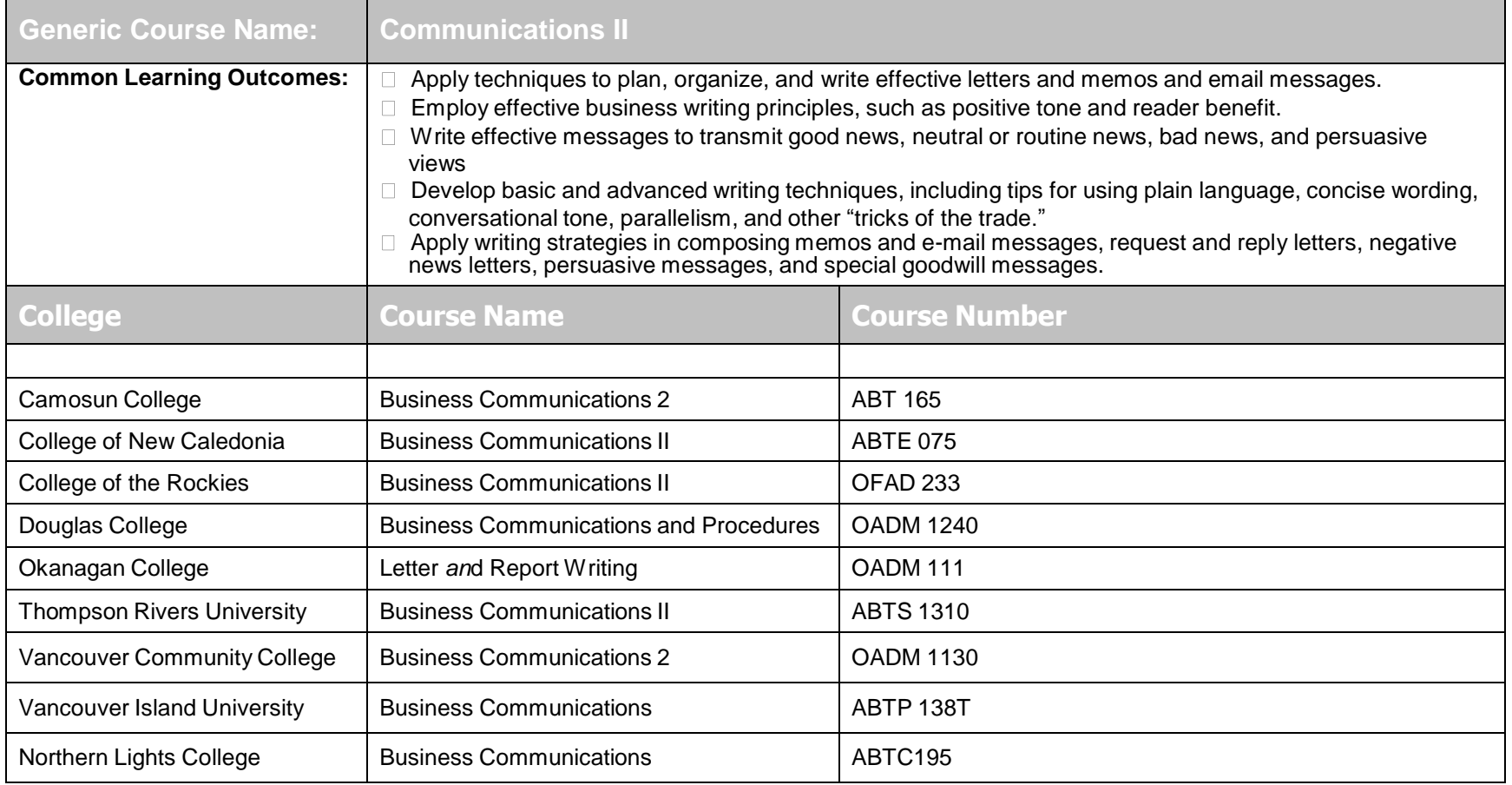

\* For equivalency with online courses, see Business Communications in the separate 2015-2016ABT/OA Online/Onsite Course Equivalencies Transfer Guide document.

#### **Computerized Accounting - AccPac** (Return to Table of Contents) **Course Transfer Recommendations**

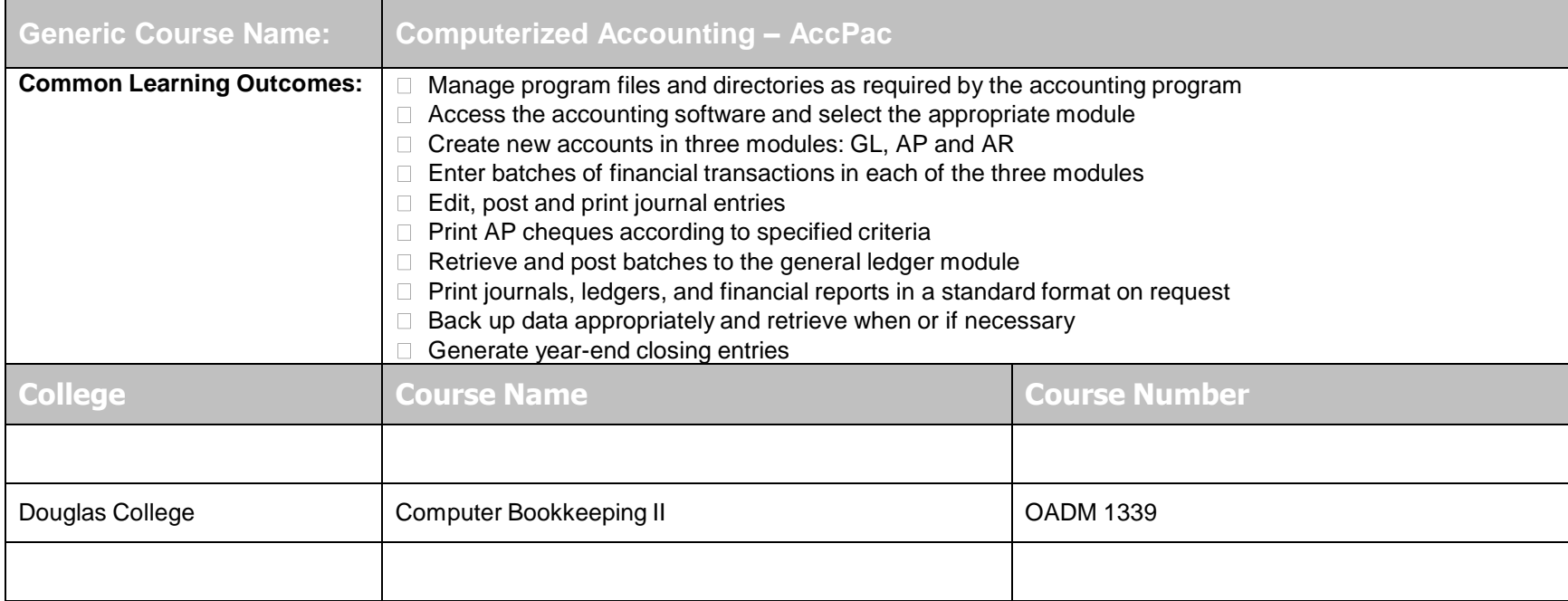

## **Computerized Accounting – Sage 50 Accounting** (Return to Table of Contents) **Course Transfer Recommendations**

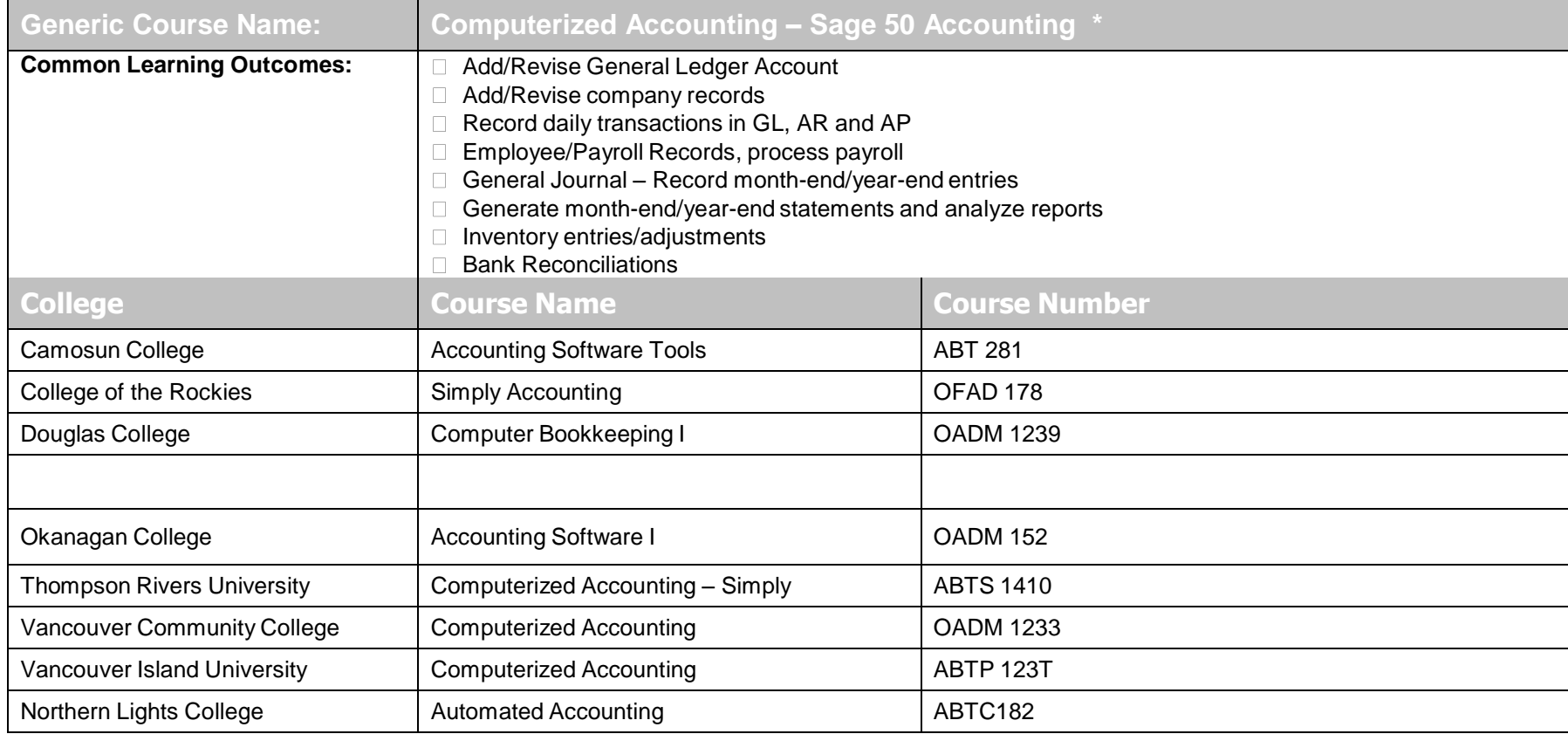

\* For equivalency with online course, see Computerized Accounting in the separate 2015-2016ABT/OA Online/Onsite Course Equivalencies Transfer Guide document.

# **Database Level I** (Return to Table of Contents)

**Course Transfer Recommendations**

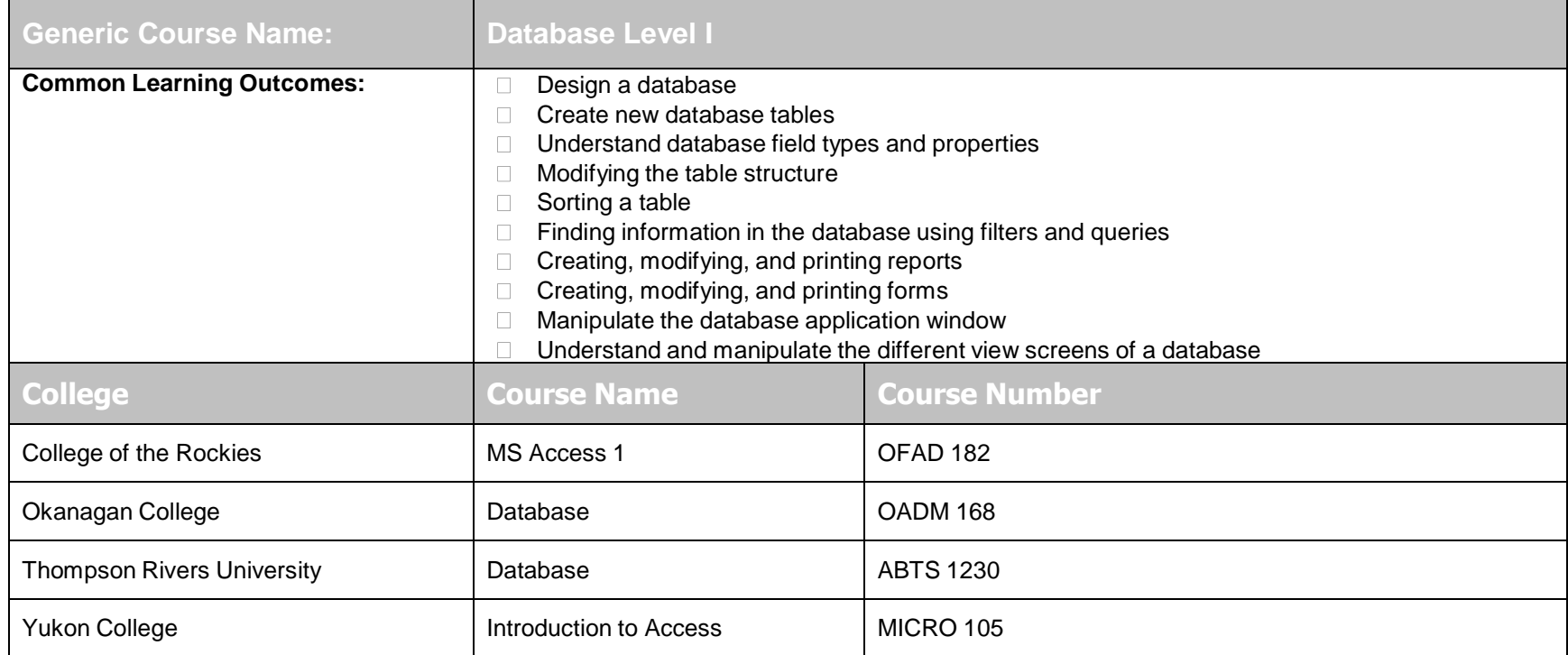

\* For equivalency with online course, see Database in the separate 2015-2016ABT/OA Online/Onsite Course Equivalencies Transfer Guide document.

# **Database Level II** (Return to Table of Contents)

#### **Course Transfer Recommendations**

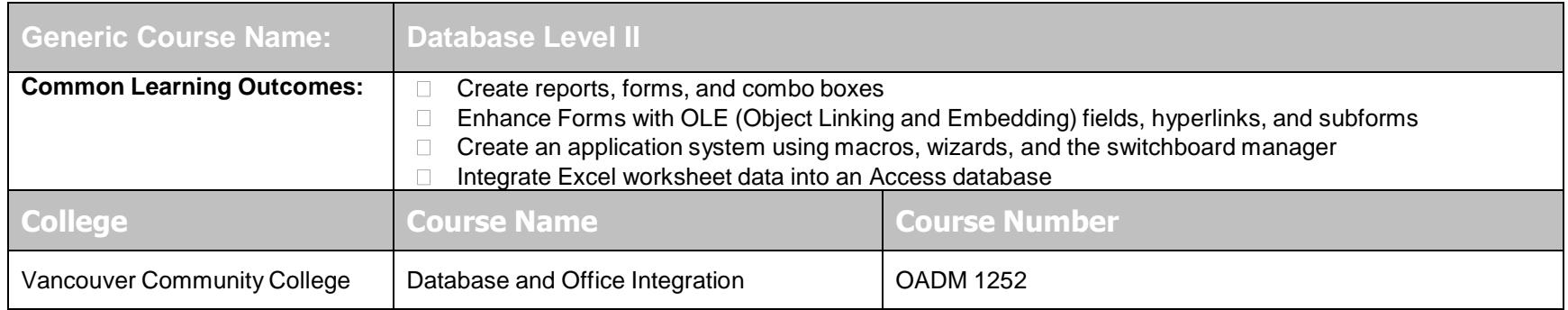

# **Desktop Publishing** (Return to Table of Contents)

**Course Transfer Recommendations**

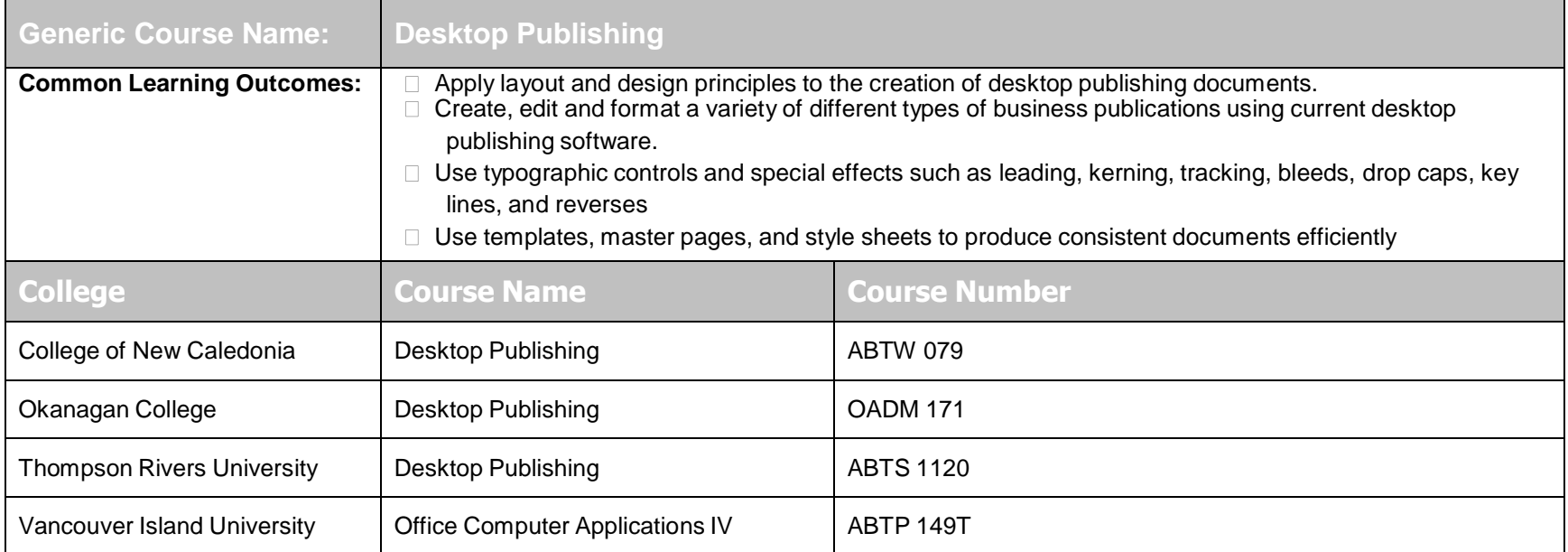

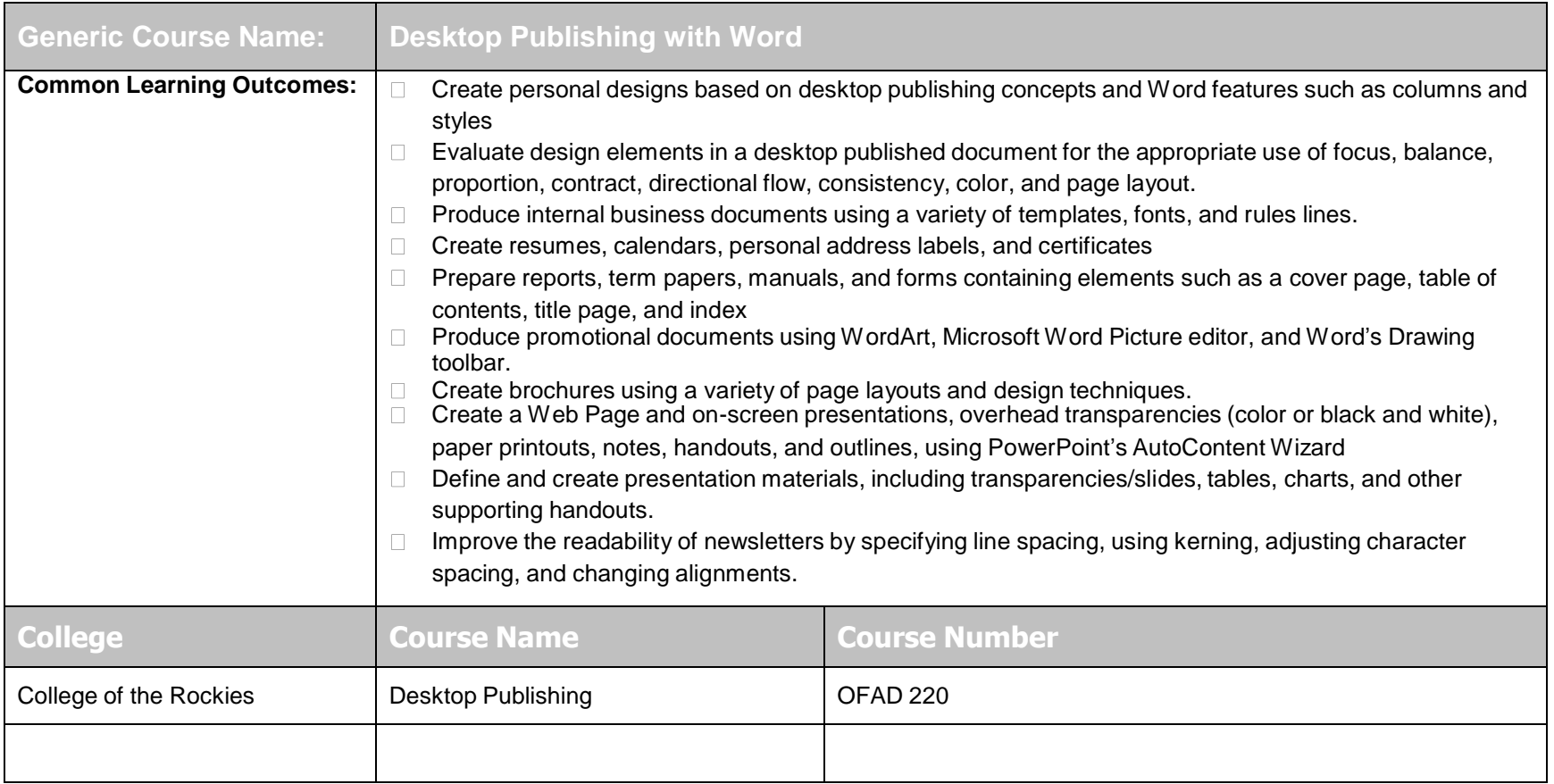

## **Groupware/Contact Management** (Return to Table of Contents) **Course Transfer Recommendations**

#### Consider Deleting this Section

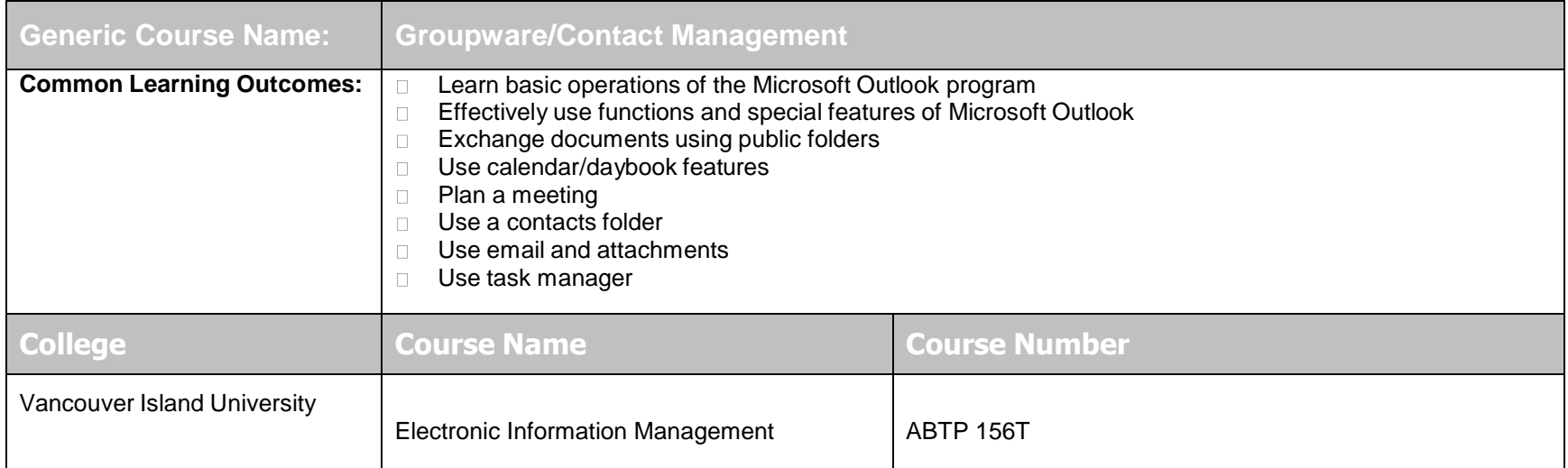

## **Human Relations/Interpersonal Skills** (Return to Table of Contents) **Course Transfer Recommendations**

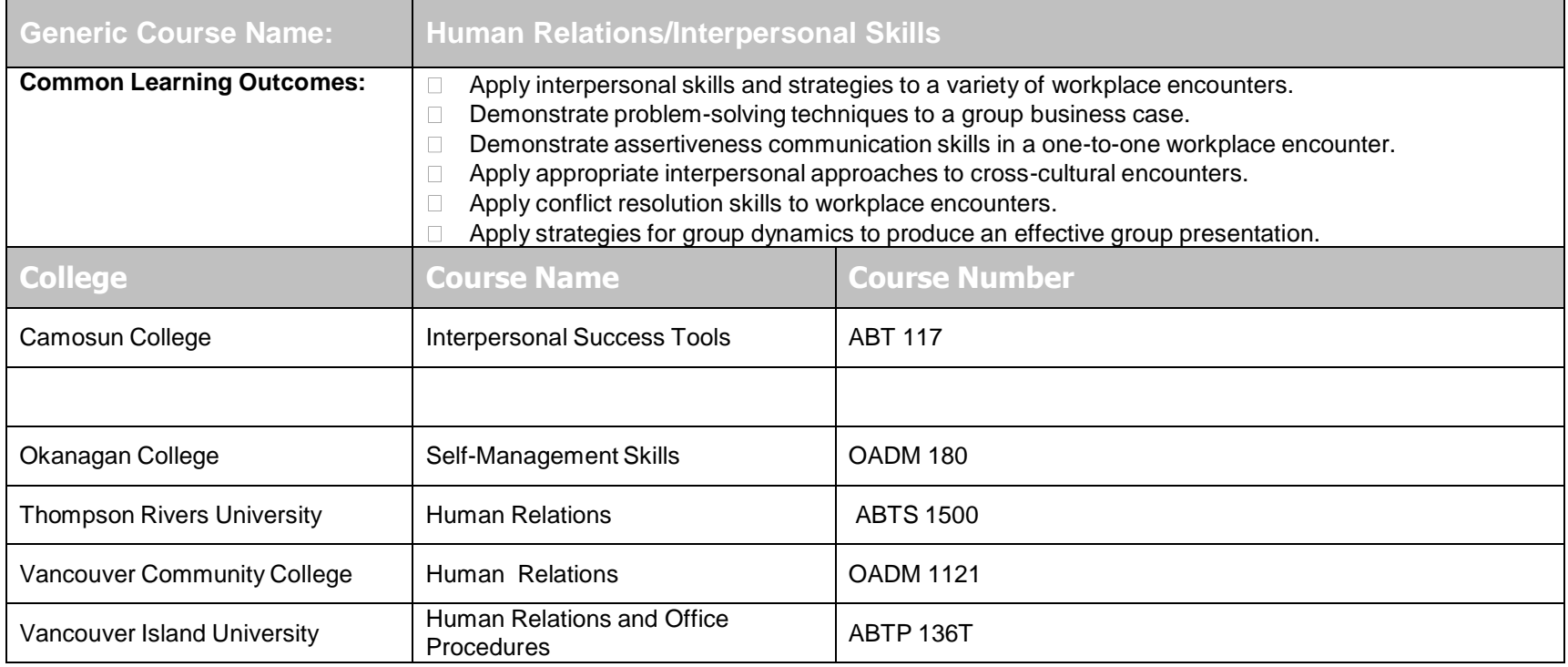

\* For equivalency with online course, see Human Relations in the separate 2015-2016ABT/OA Online/Onsite Course Equivalencies Transfer Guide document.

## **Computers and the Internet** (Return to Table of Contents) **Course Transfer Recommendations**

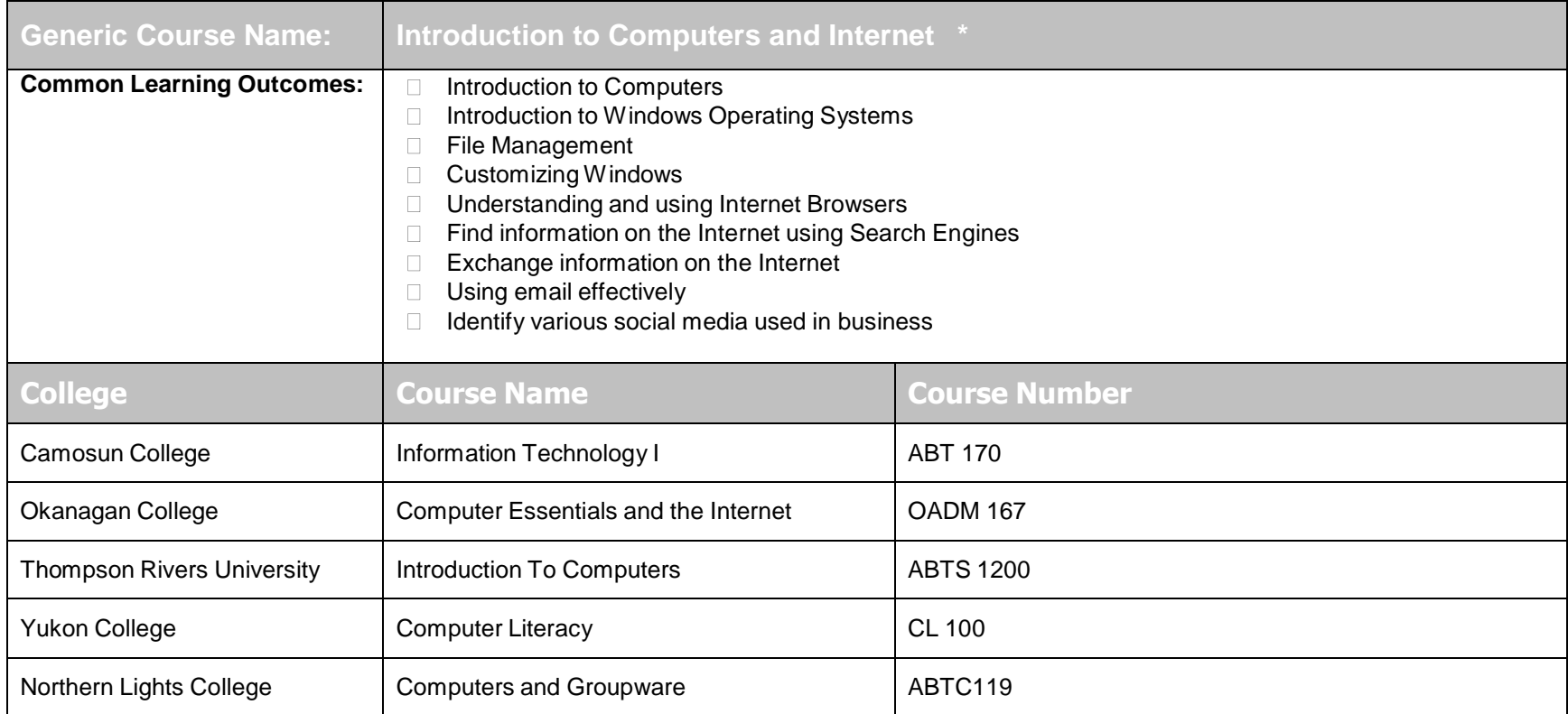

\* For equivalency with online course, see Computers and the Internet in the separate 2015-2016ABT/OA Online/Onsite Course Equivalencies Transfer Guide document.

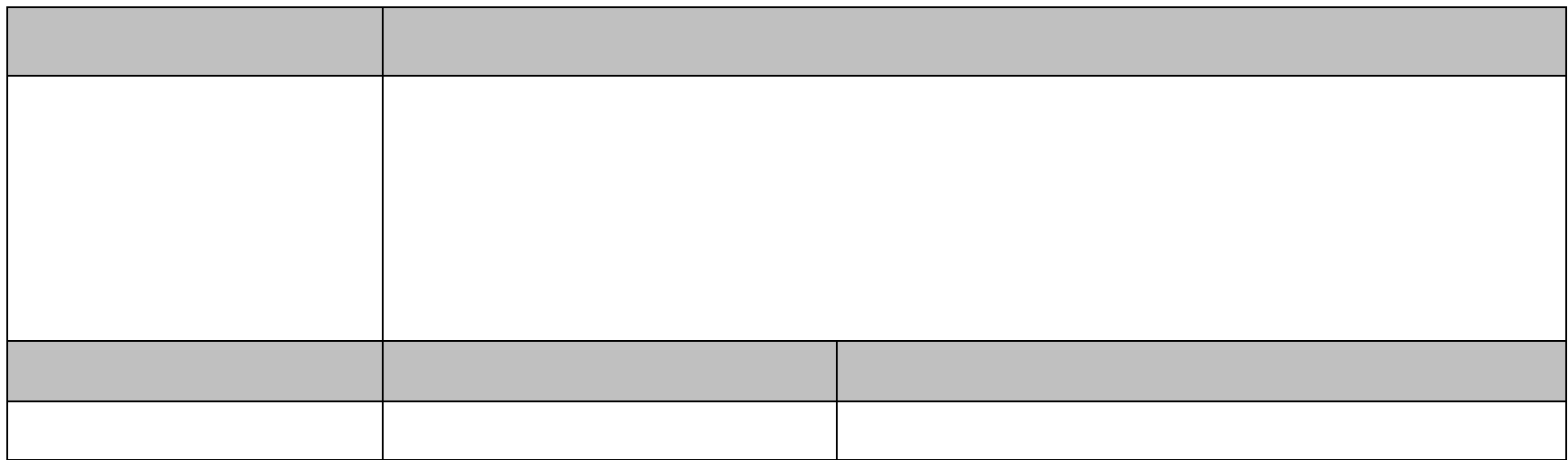

## **Microcomputer Applications I** (Return to Table of Contents) **Course Transfer Recommendations**

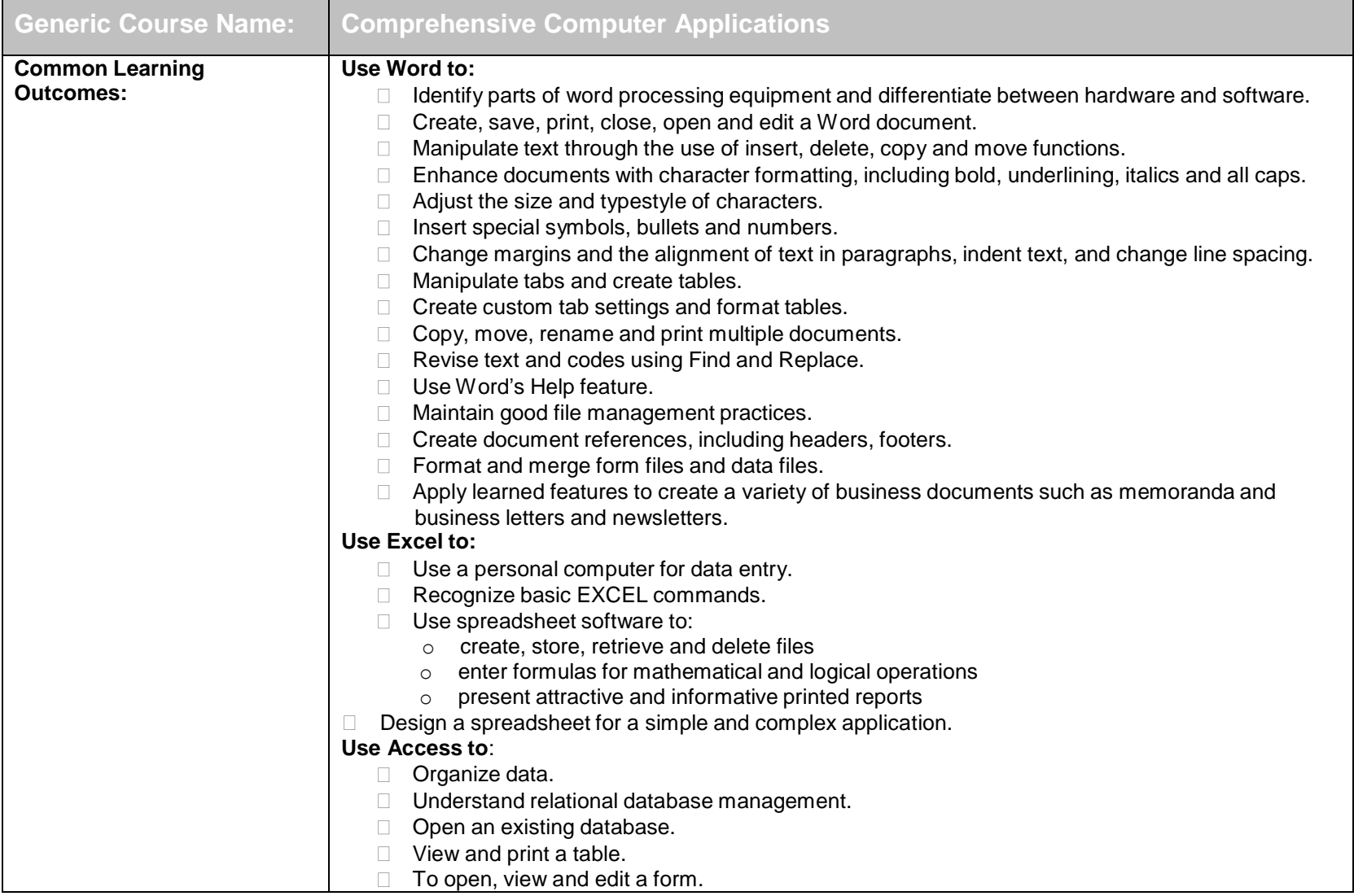

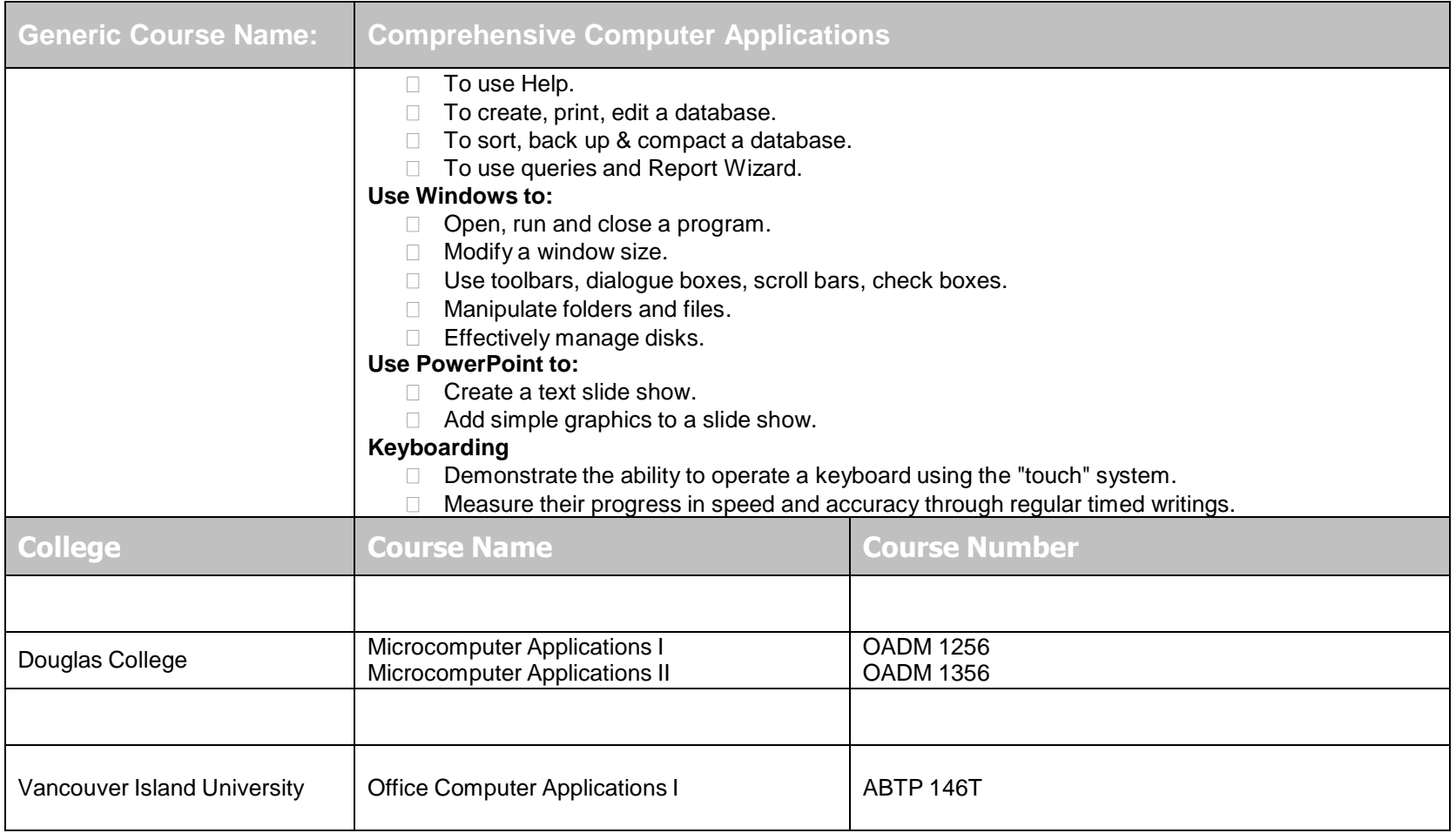

## **Office/Administrative Procedures and Records Management** (Return to Table of Contents) **Course Transfer Recommendations**

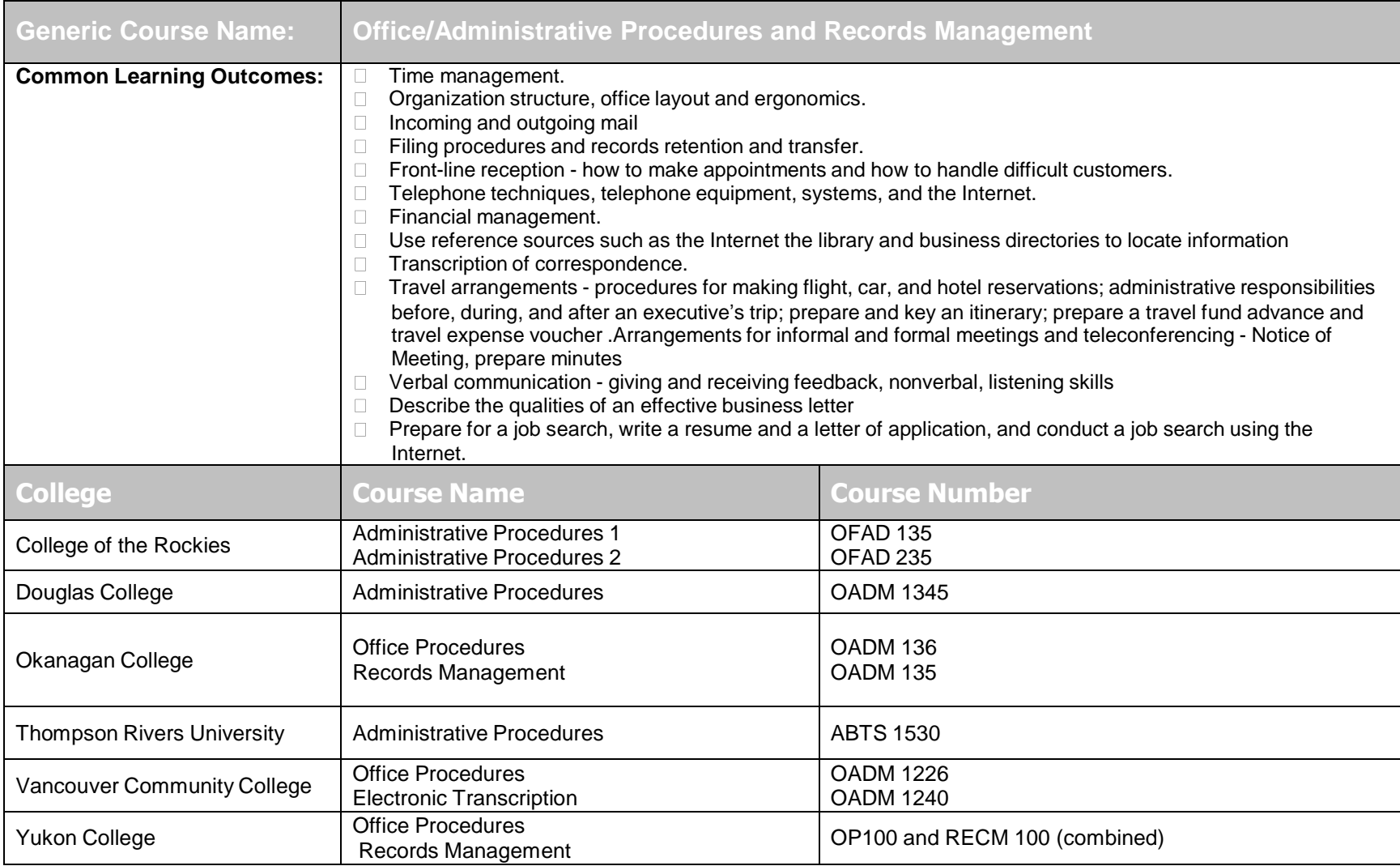

2015-2016 BCCAT Transfer Guide Page 23 November 2015

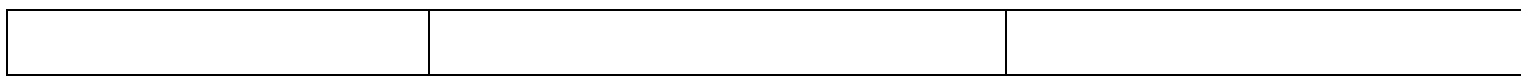

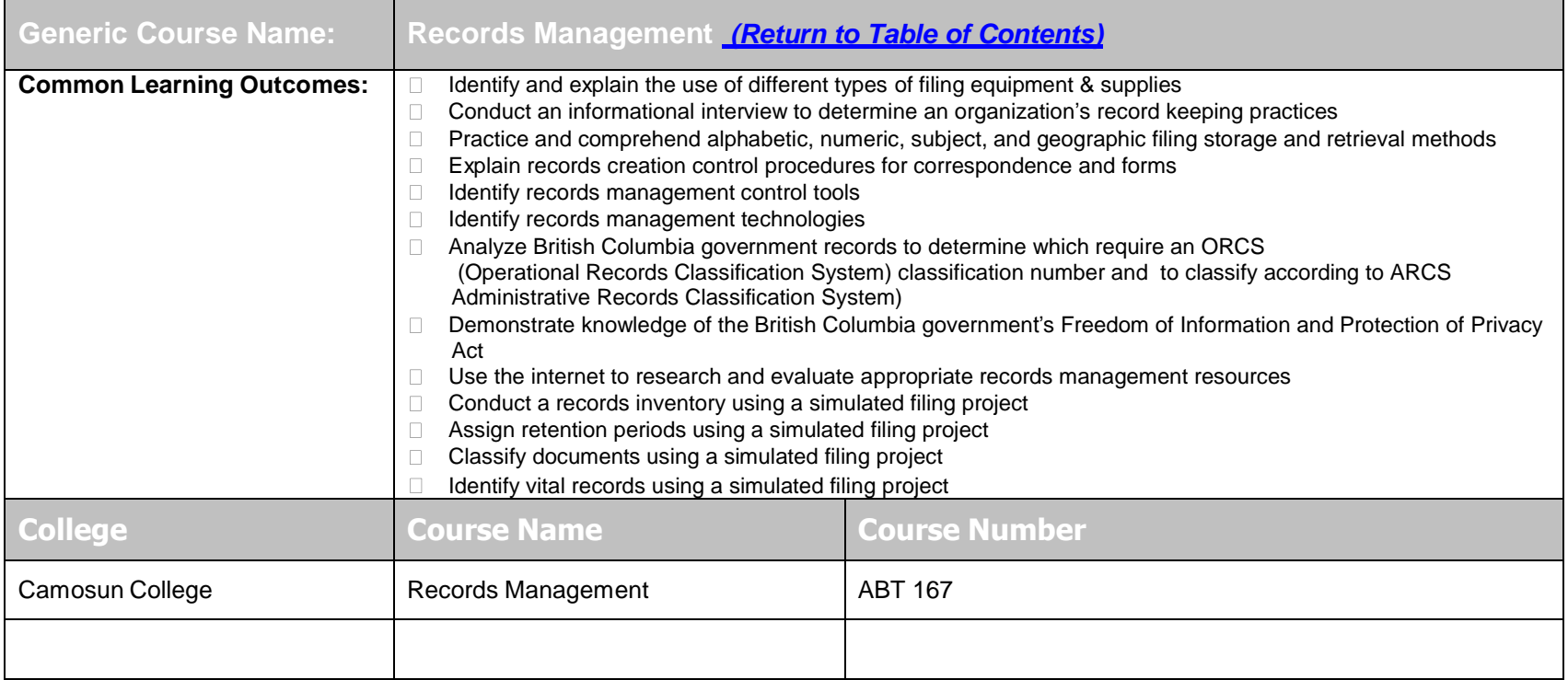

# **Office Simulations** (Return to Table of Contents)

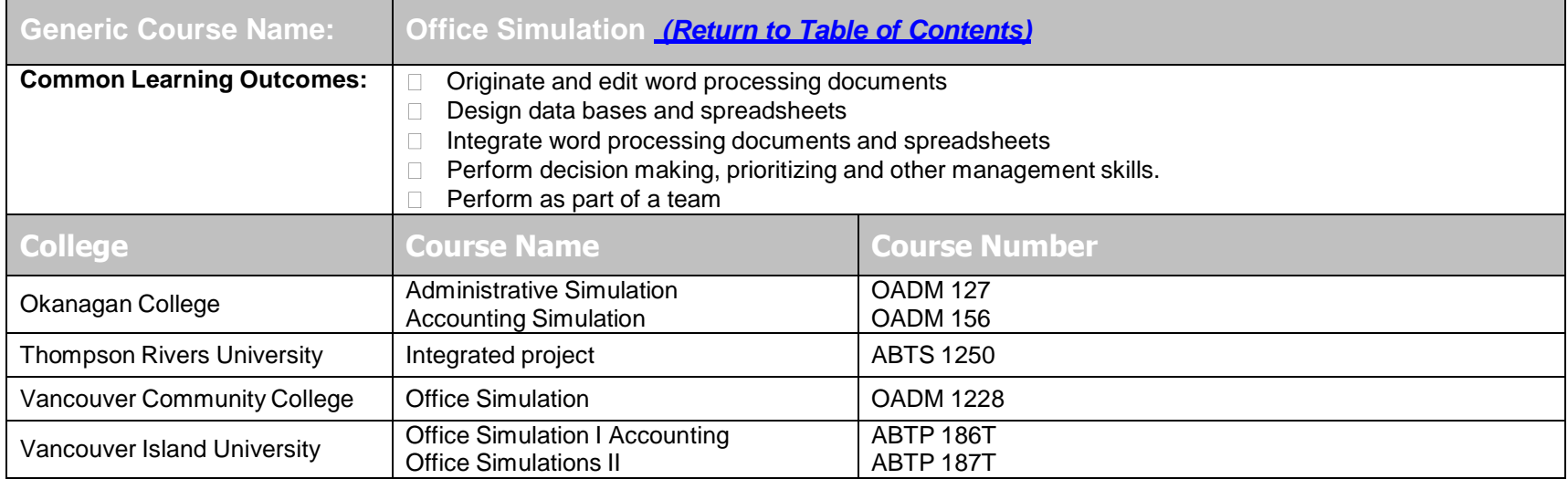

# **Presentation Software** (Return to Table of Contents)

**Course Transfer Recommendations**

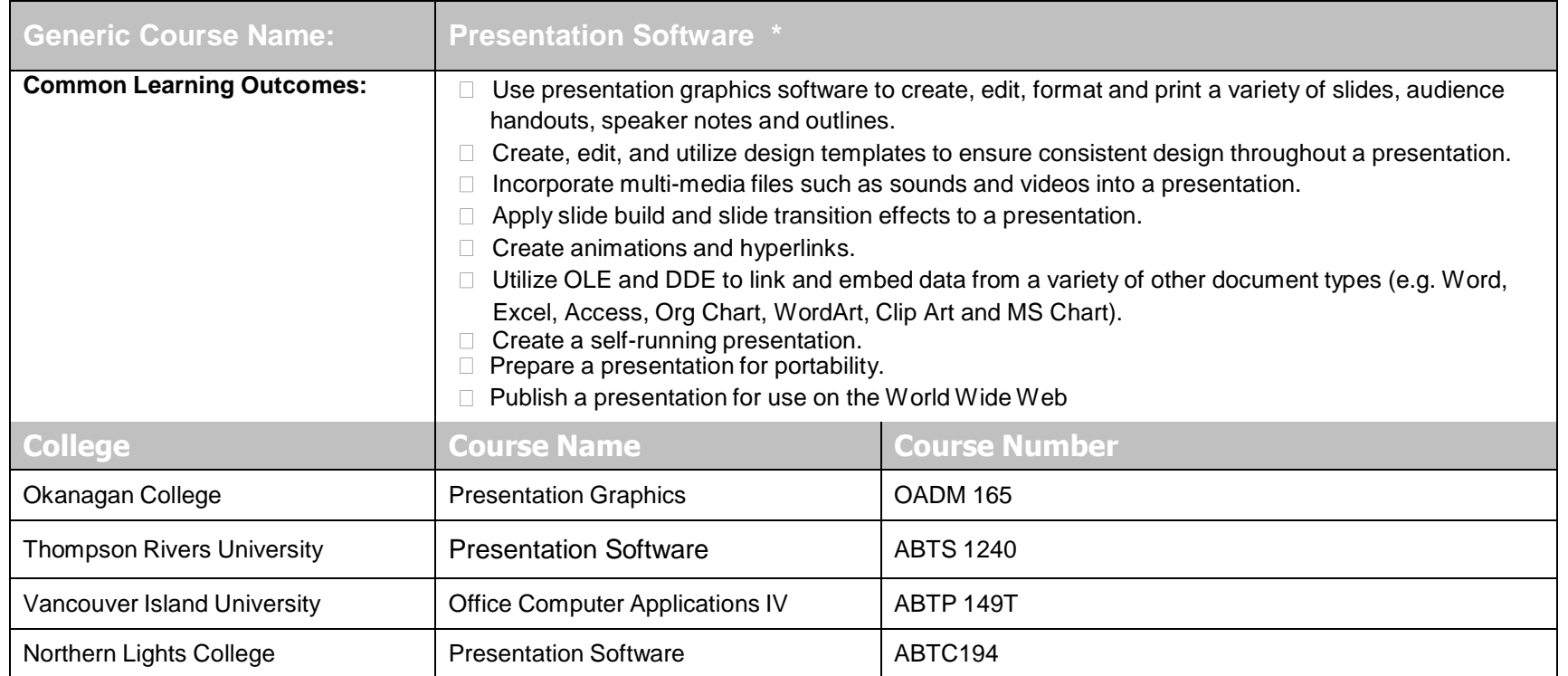

\* For equivalency with online course, see Presentations in the separate 2015-2016ABT/OA Online/Onsite Course Equivalencies Transfer Guide document.

## **Spreadsheets I** (Return to Table of Contents) **Course Transfer Recommendations**

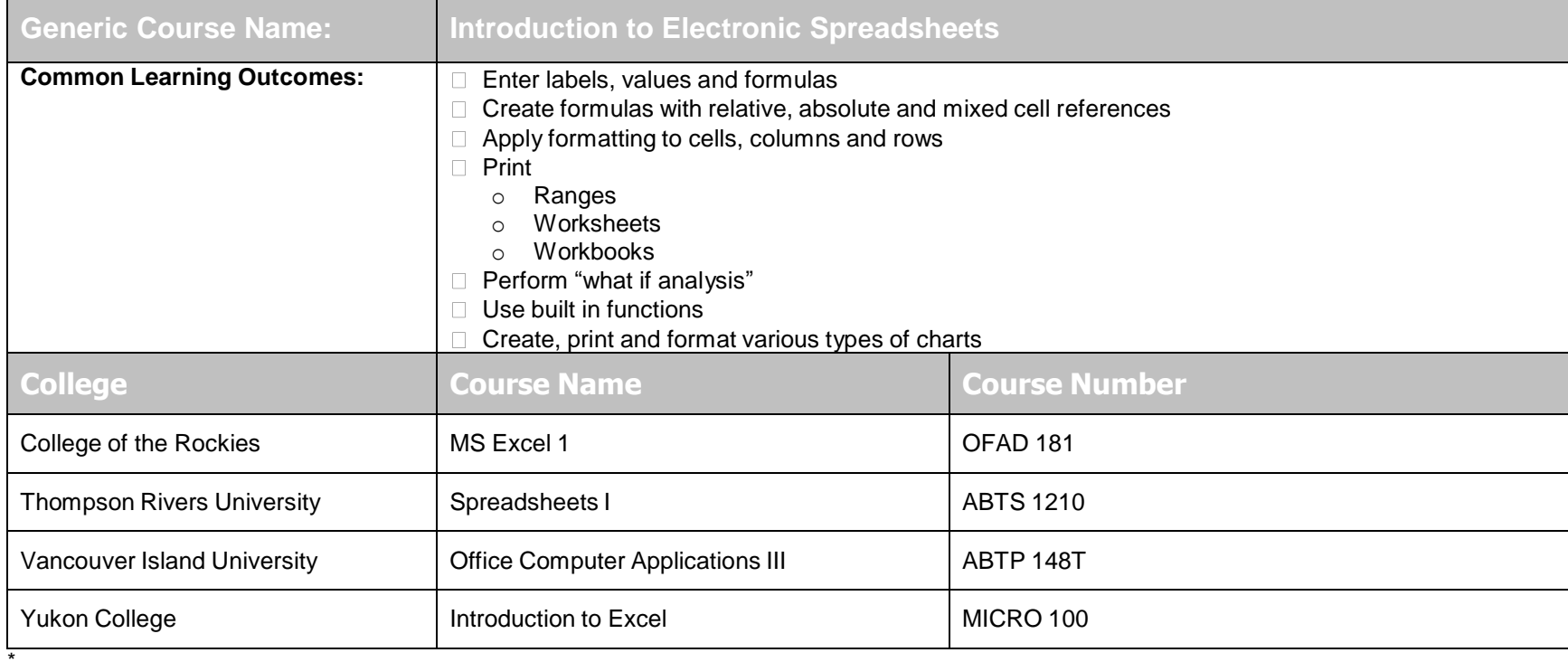

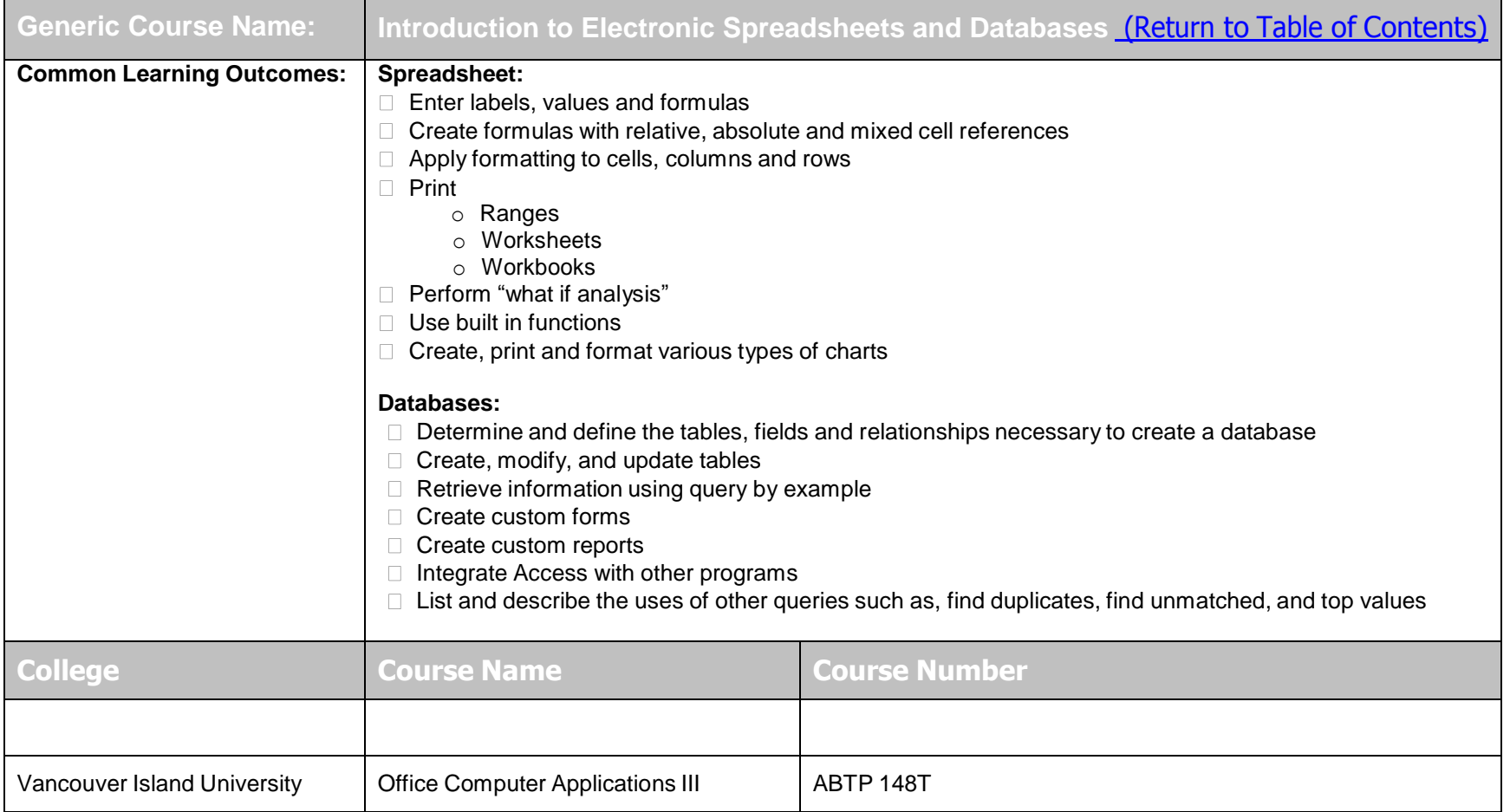

For equivalency with online course, see Spreadsheets in the separate 2015-2016ABT/OA Online/Onsite Course Equivalencies Transfer Guide document.

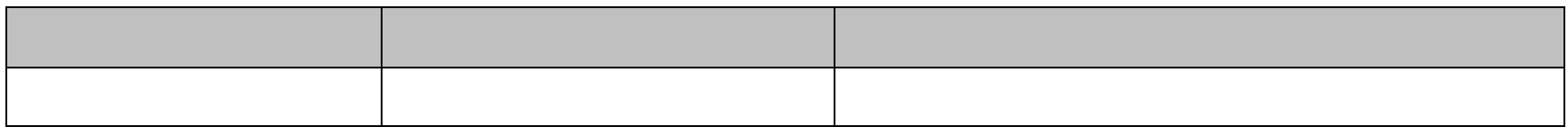

# **SPREADSHEETS II** (Return to Table of Contents)

**Course Transfer Recommendations**

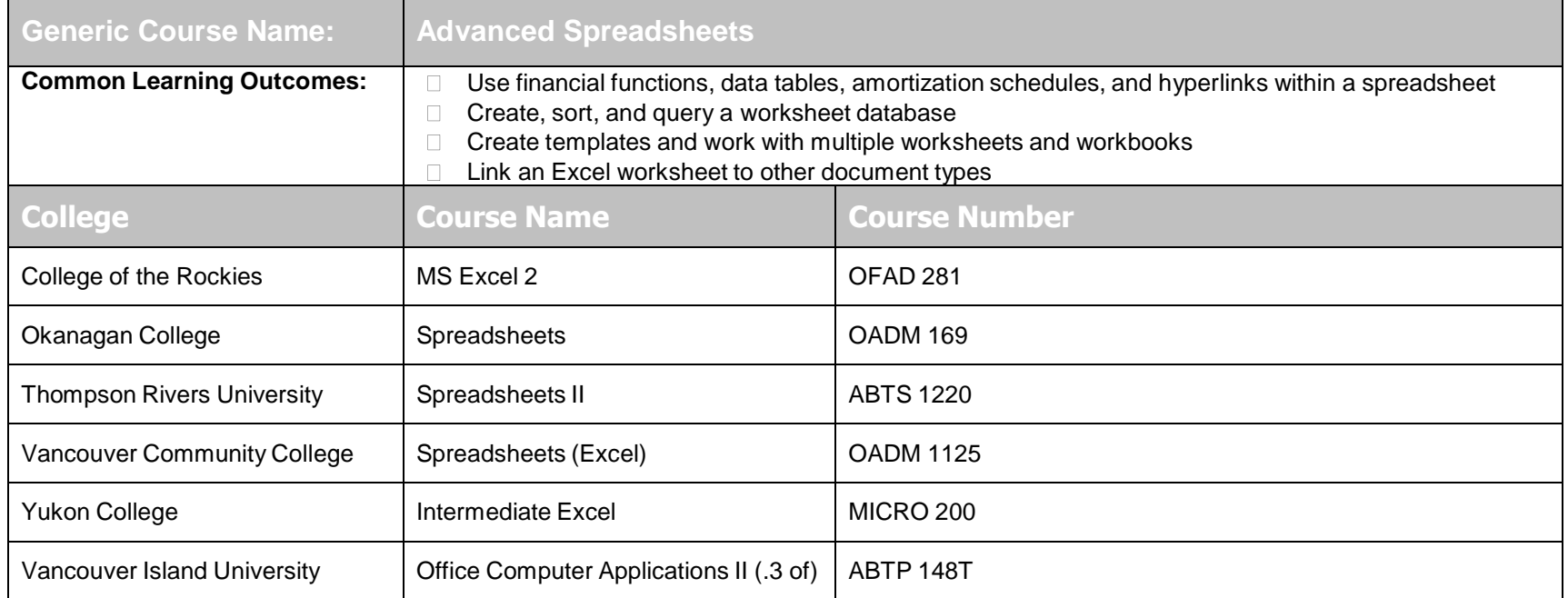

\* For equivalency with online course, see Spreadsheets II in the separate 2015-2016ABT/OA Online/Onsite Course Equivalencies Transfer Guide document.

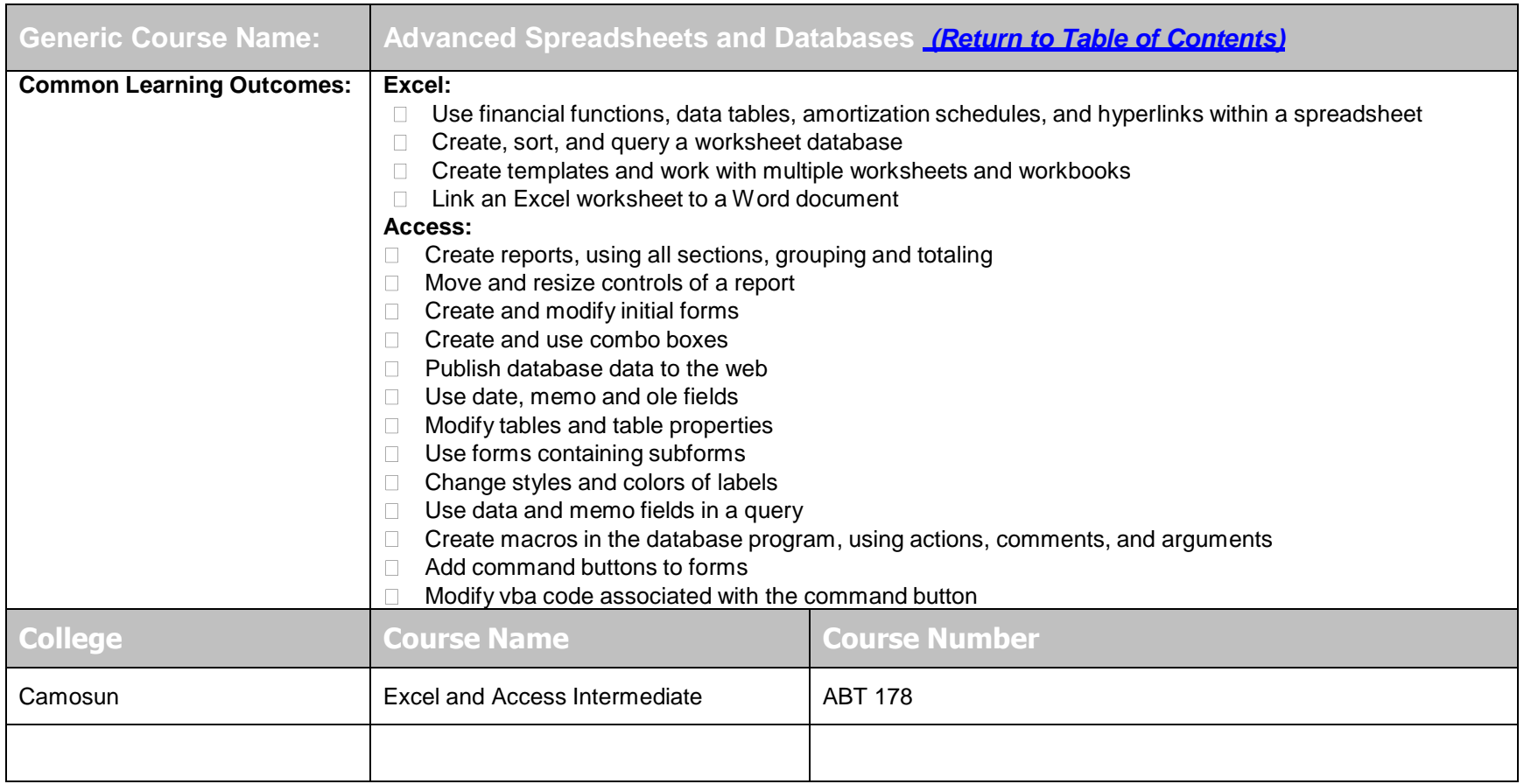

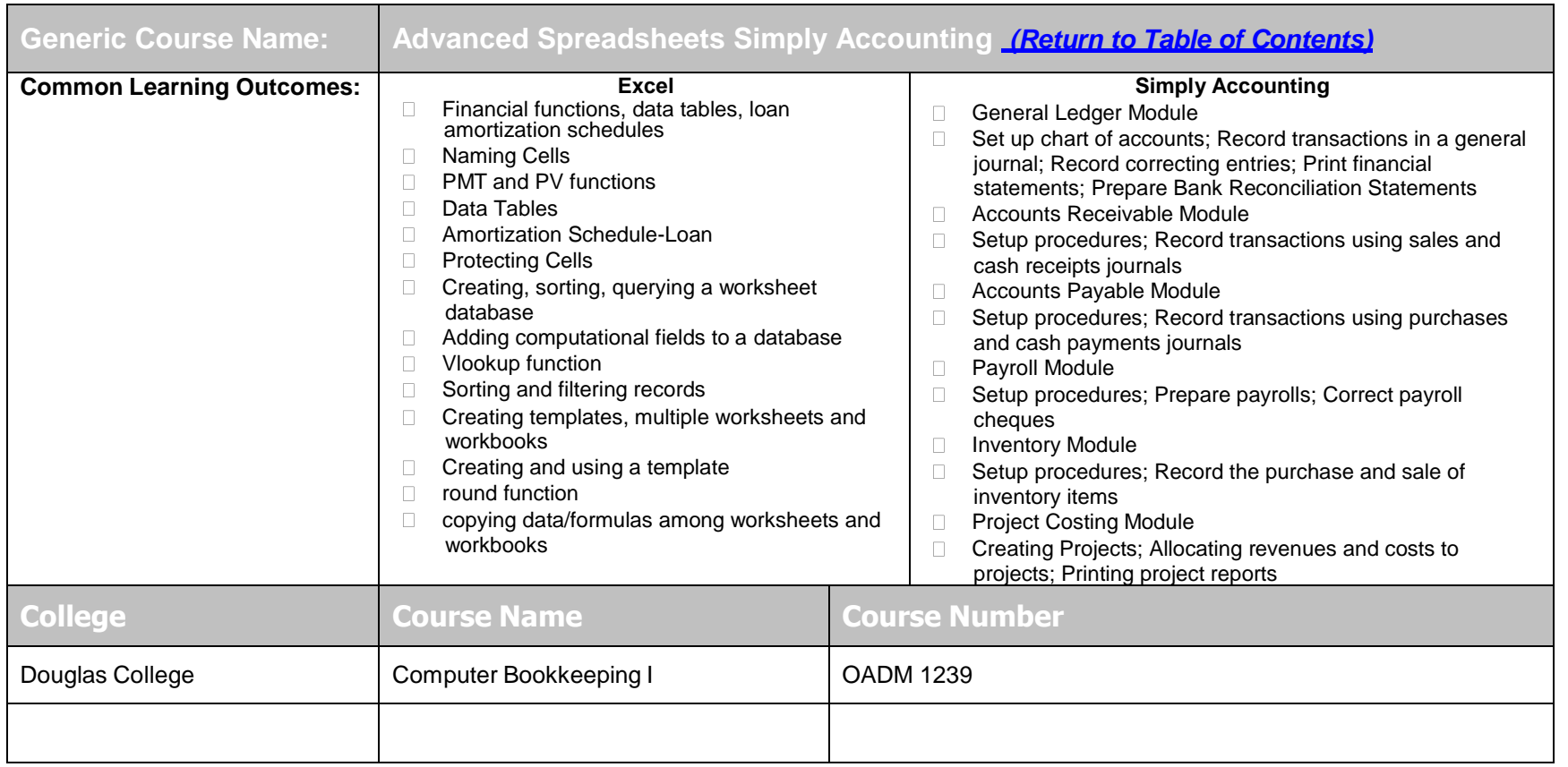

## **Transcription** (Return to Table of Contents) **Course Transfer Recommendations**

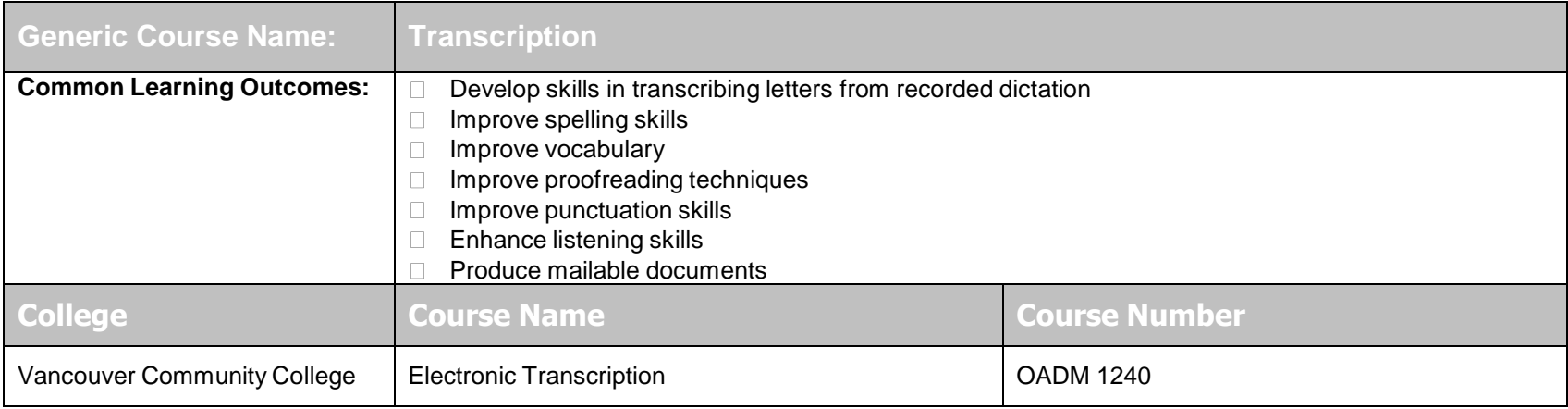

## Web Design and Maintenance **(Return to Table of Contents) Course Transfer Recommendations**

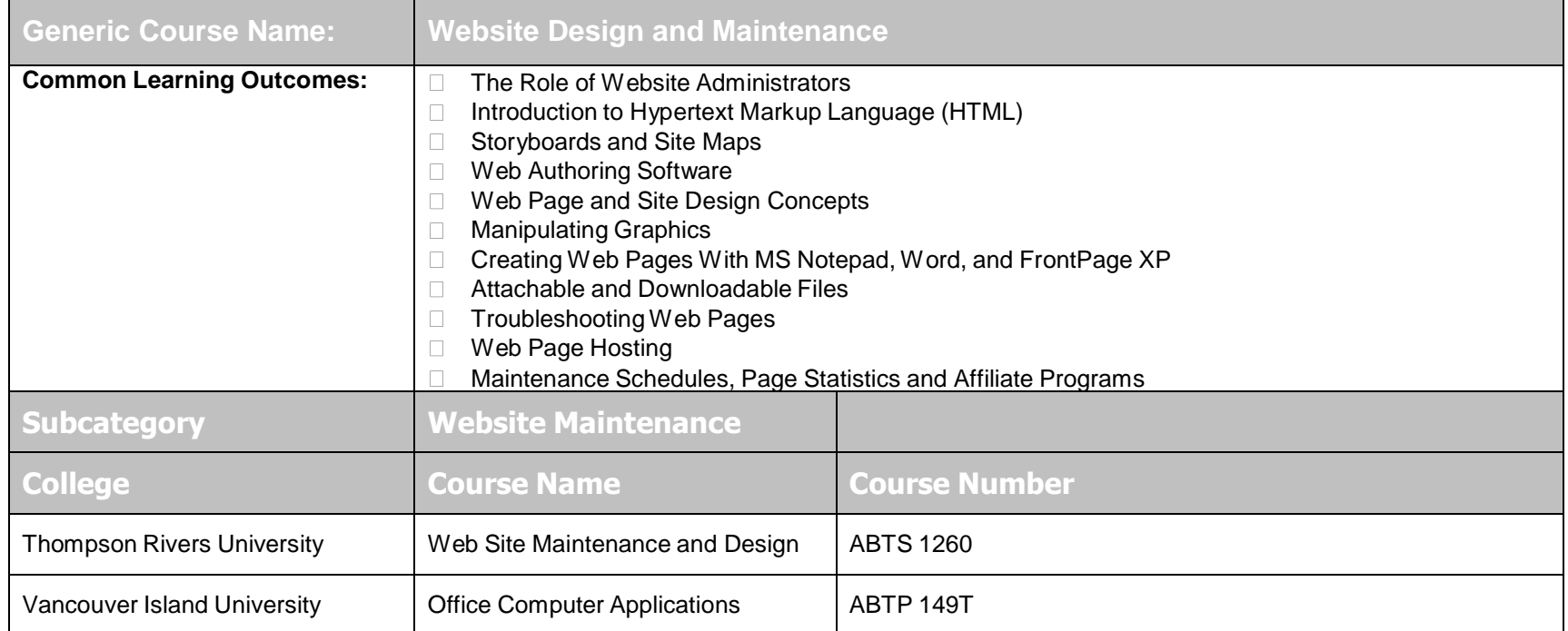

# **Word Processing I** (Return to Table of Contents)

**Course Transfer Recommendations**

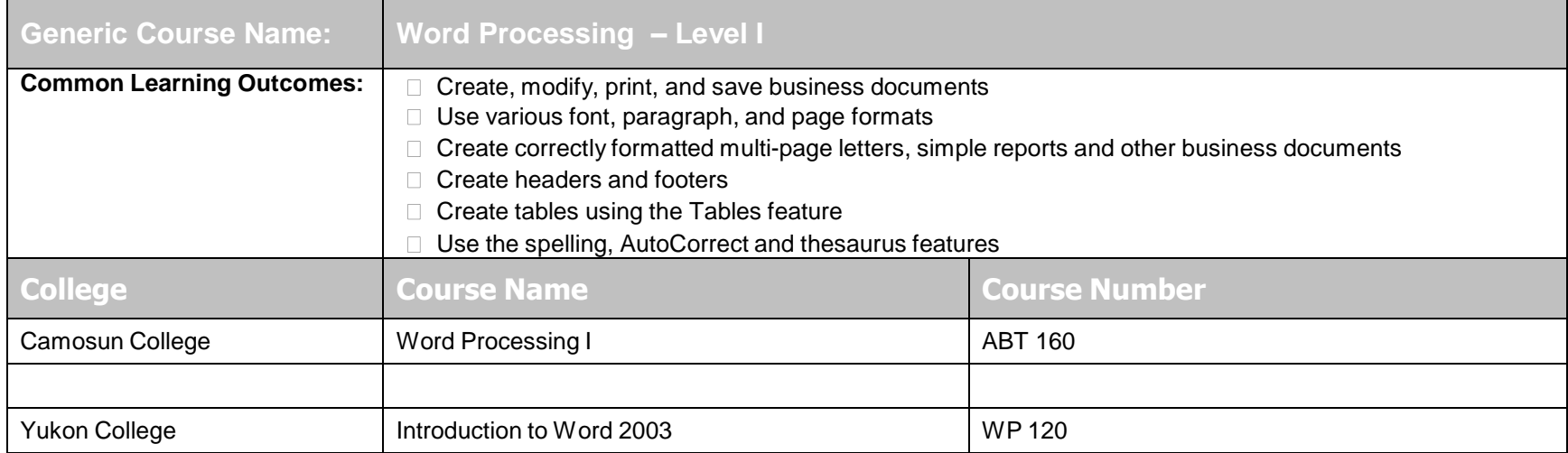

\* For equivalency with online course, see Word Processing I in the separate 2015-2016ABT/OA Online/Onsite Course Equivalencies Transfer Guide document.

![](_page_37_Picture_712.jpeg)

# **Word Processing II** (Return to Table of Contents)

**Course Transfer Recommendations**

![](_page_38_Picture_293.jpeg)

\* For equivalency with online course, see Word Processing II in the separate 2015-2016ABT/OA Online/Onsite Course Equivalencies Transfer Guide document.